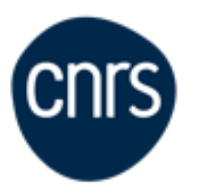

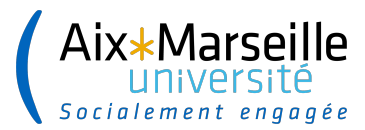

# **Journée science ouverte CNRS 2023**

**Patrice Bellot, Délégué scientifique CNRS Sciences Informatiques Aix-Marseille Université (LIS)**

**patrice.bellot@cnrs-dir.fr**

**Panorama des méthodologies pratiques et outils de fouille de textes** 

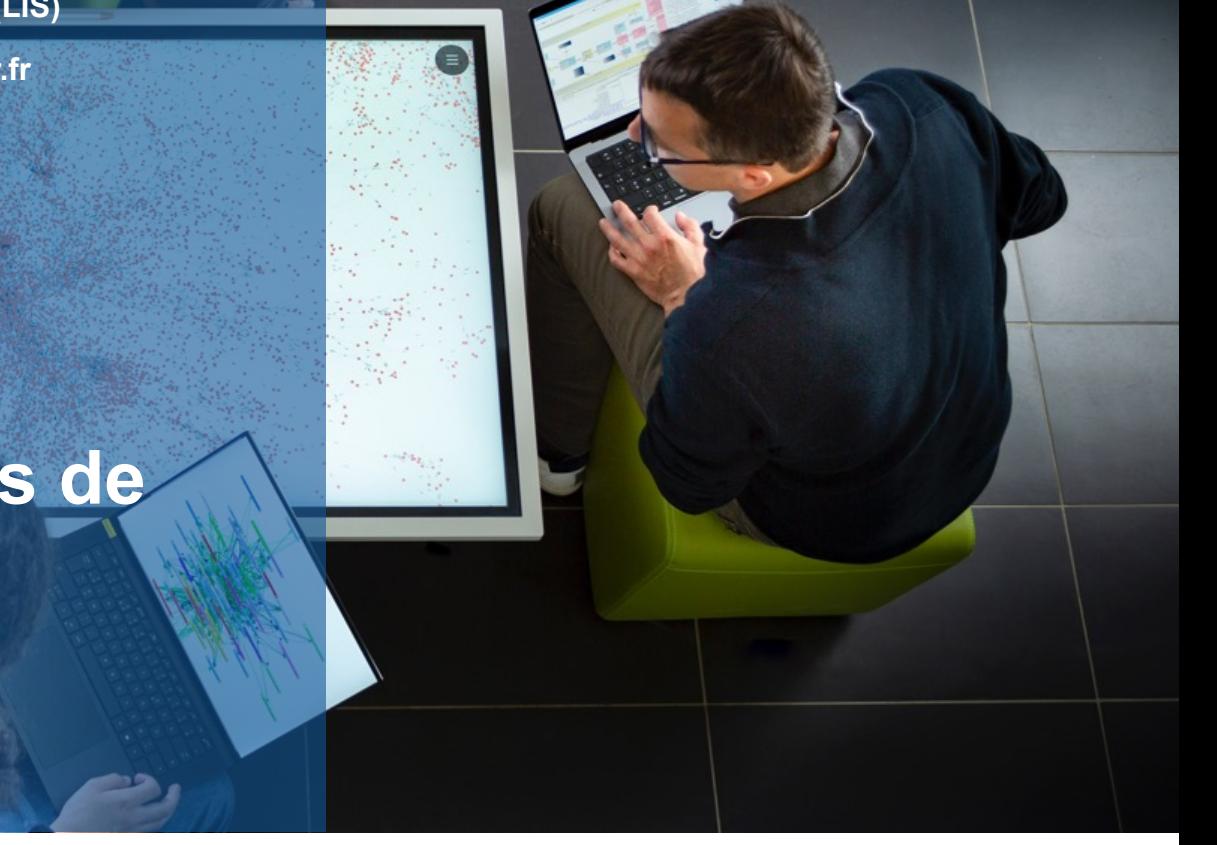

# Des tâches d'analyse et d'exploration de collections

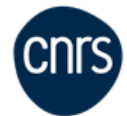

### Traitement des données textuelles et analyse lexicométrique (statistique lexicale)

# **Mots fréquents, co-occurrences, mesures d'association…**

#### **https://github.com/pbellot/ANF-TDM**

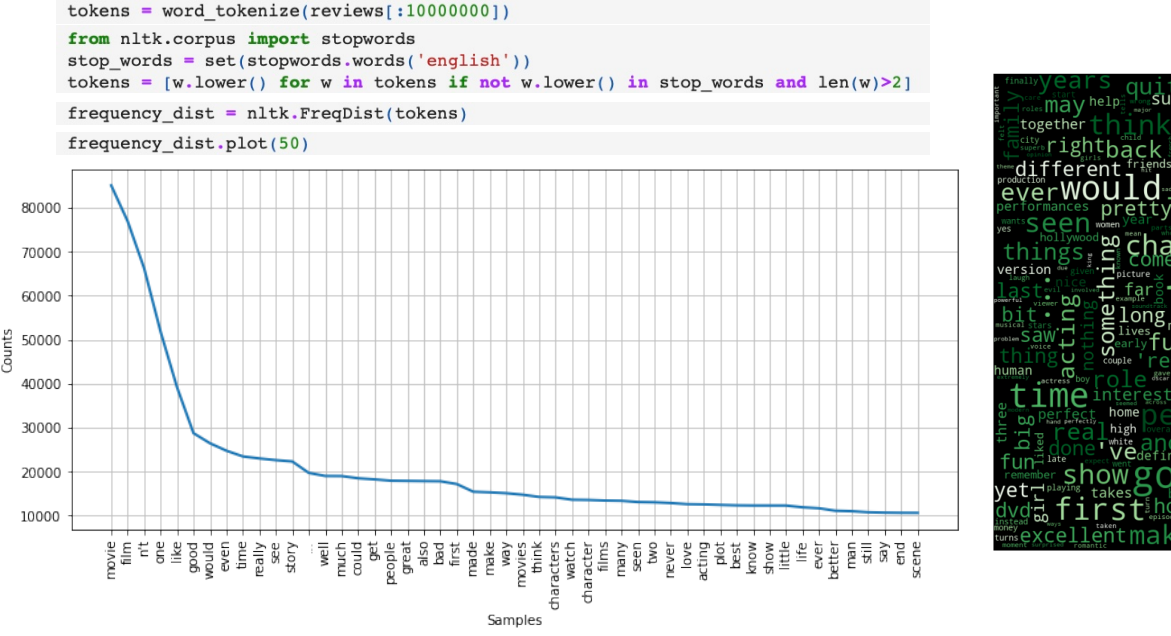

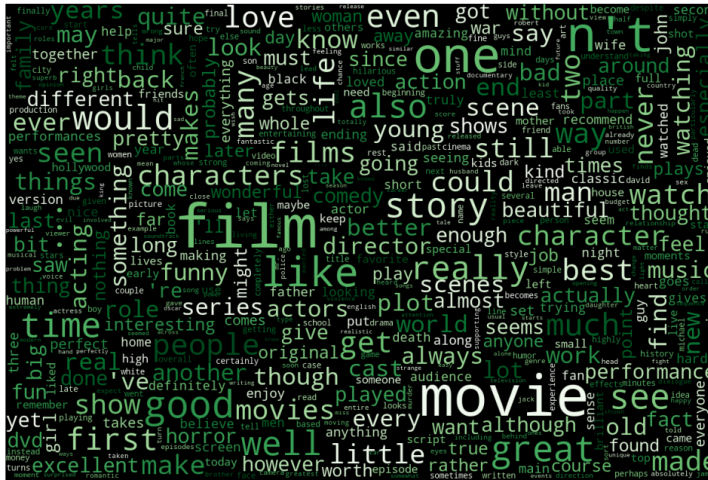

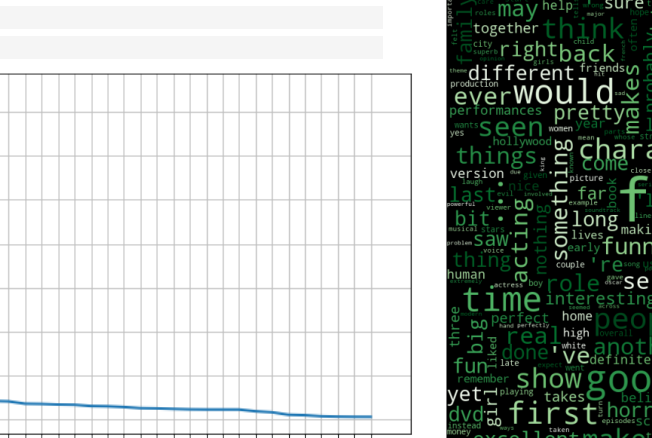

**1,2,3 spacy** https://spacy.io/ **NLTK** https://www.nltk.org/

 $\frac{\text{au}}{\text{Table 1}}$ . The first ten terms having the

in compassion to other will have a salient will have a salient  $\alpha$ 

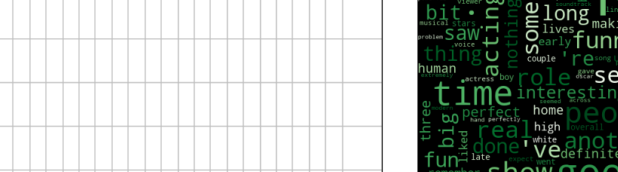

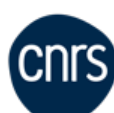

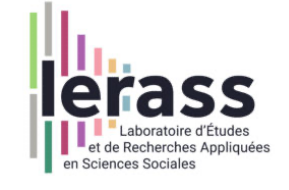

**http://www.iramuteq.org/**

#### IRaMuTeQ (Interface de R pour les Analyses Multidimensionnelles de Textes et de Questionnaires)

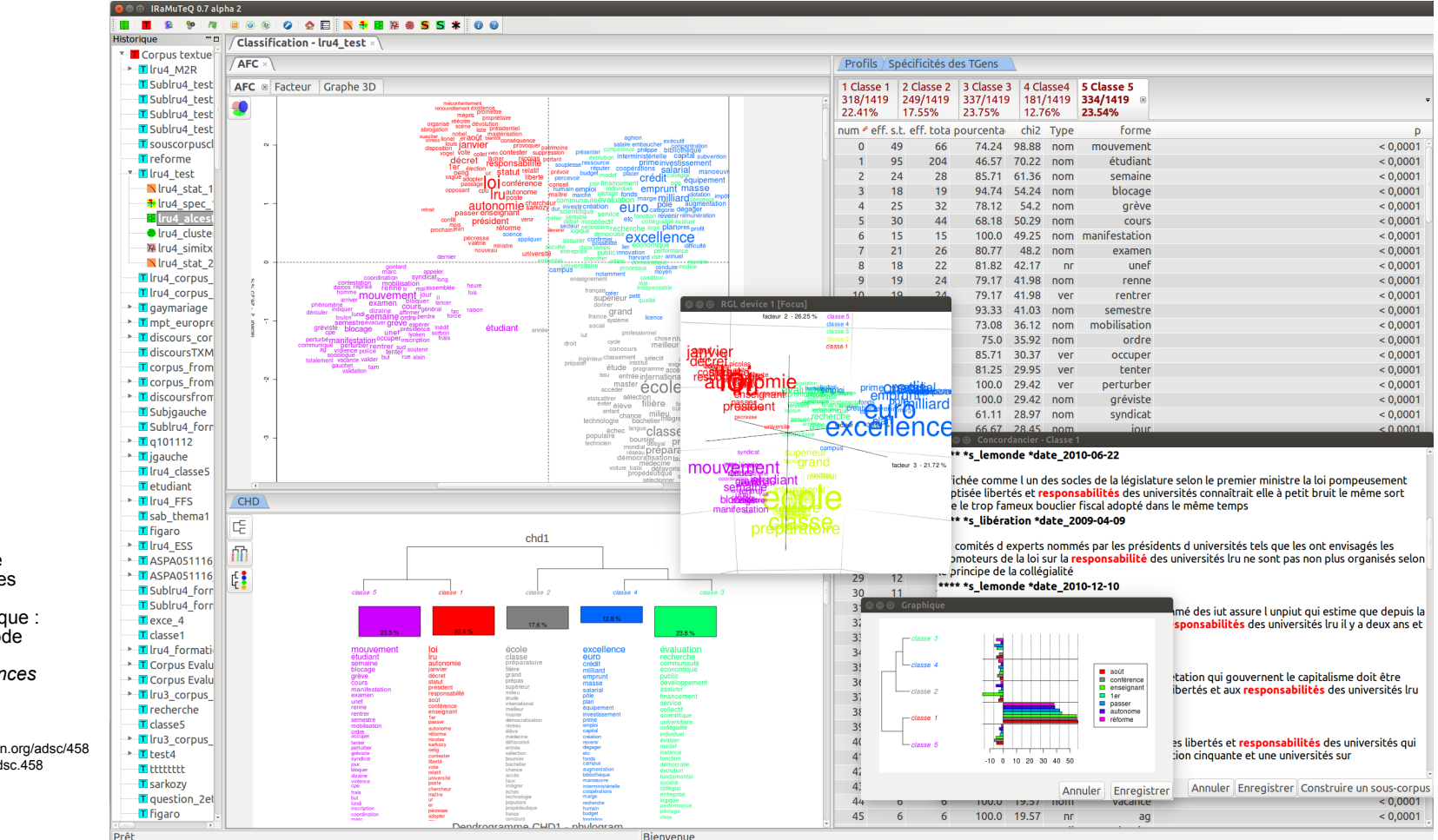

#### **Exemple :**

Fabien Emprin, « Les apports d'une analyse statistique des données textuelles pour les recherches en didactique : l'exemple de la méthode Reinert », *Annales de Didactique et de Sciences Cognitives*, 23 | 2018, 179-200.

URL : http://journals.openedition.org/adsc/458 DOI : https://doi.org/10.4000/adsc.458

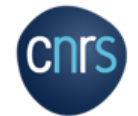

# Apprentissage de représentations puis partitionnement par similarité

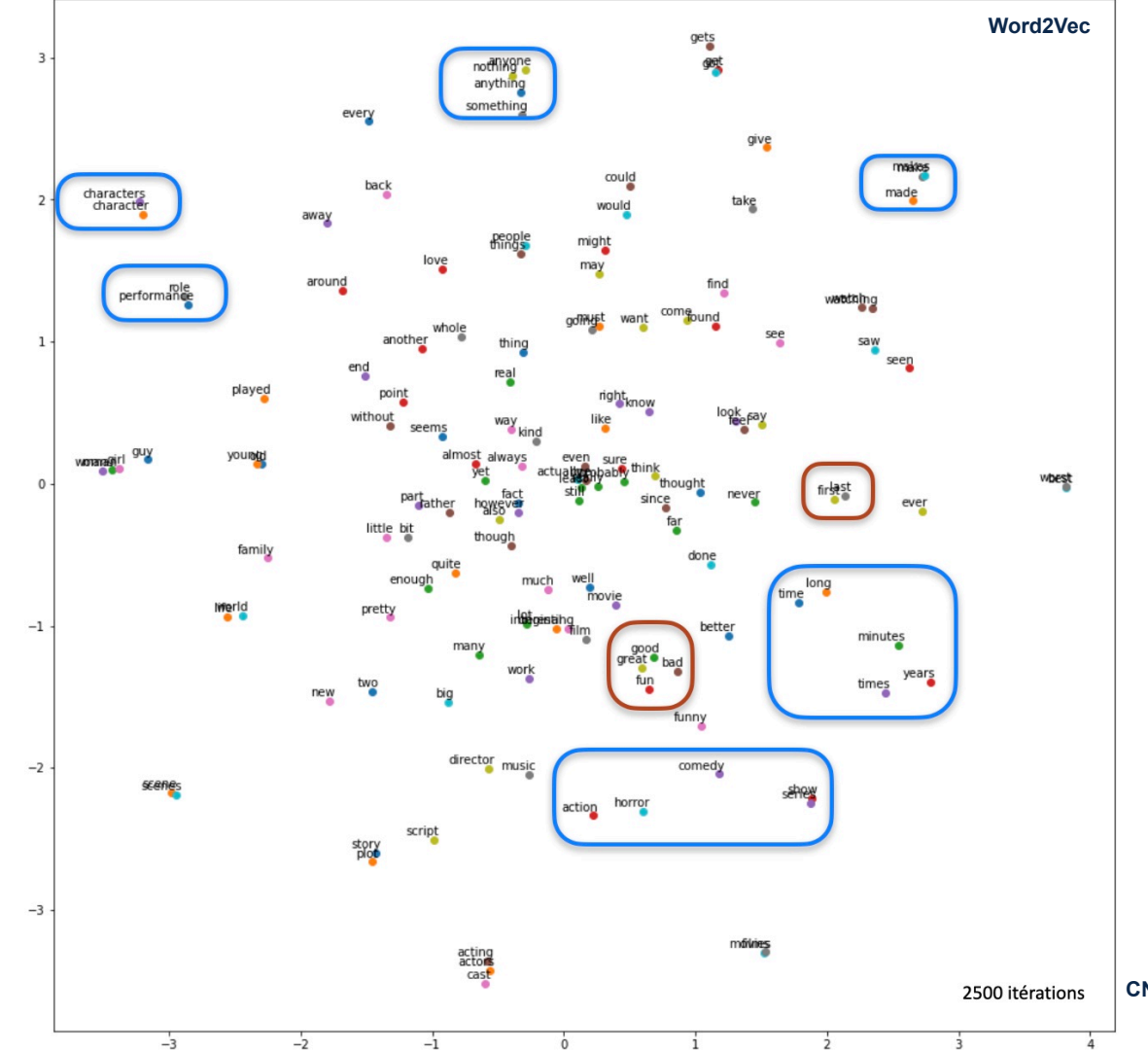

**Chrs** 

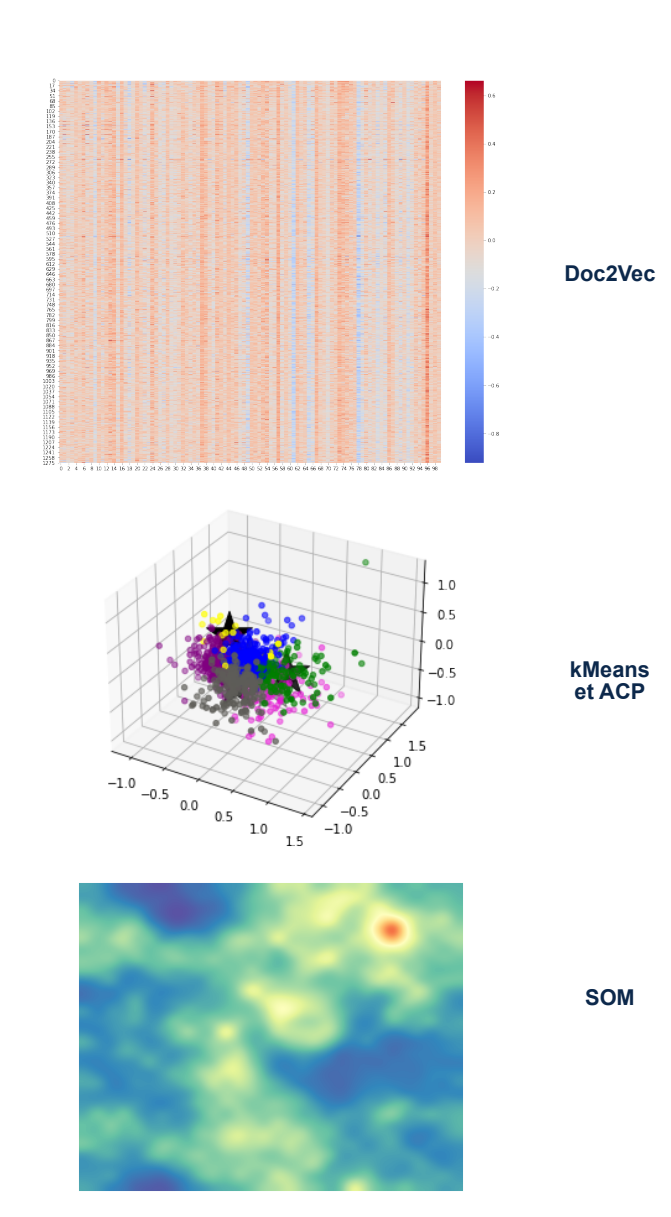

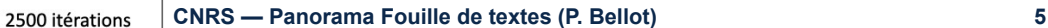

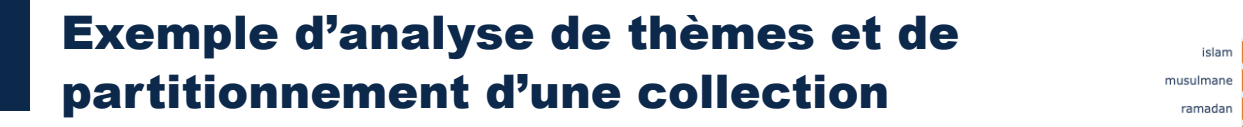

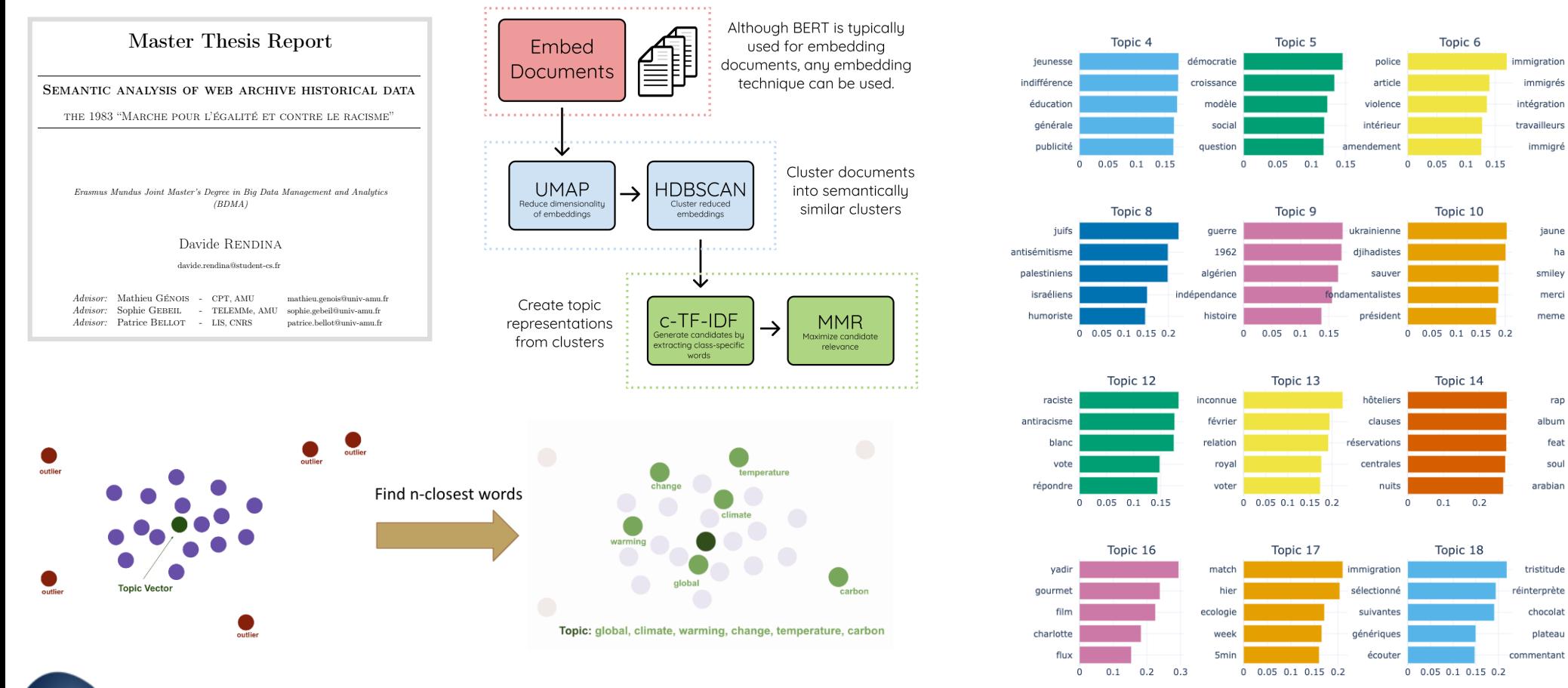

Journée science ouverte CNRS — Panorama Fouille de textes (P. Bellot)<br>6

Figure 5.4: Top 20 topics extracted after refining

**Topic Word Scores** 

détails

musique

stop

25

 $\sqrt{2}$  $0.1$  $0<sup>2</sup>$ 

légales

Topic 2

documentaire

commentez

films

blog

festival

immigrés

immigré

jaune

smiley

merci

meme

rap

feat

soul arabian

tristitude

chocolat

plateau

 $\mathbf 0$ 

 $\Omega$  $0.1$ 

album

 $\overline{0}$ 

ha

Topic 3

 $0$   $0.05$   $0.1$   $0.15$   $0.2$ 

Topic 7

 $0$   $0.05$   $0.1$   $0.15$   $0.2$ 

Topic 11

 $0.05$  0.1 0.15

Topic 15

Topic 19

 $0.2$  $0.4$ 

 $0.2 \quad 0.3$ 

Topic 1

 $0.05$  $0.1$  $0.15$ 

égalité

racisme

octobre

jeunes

 $\overline{0}$ 

1983

Topic 0

 $0$  0.05 0.1 0.15 0.2

mosquée

### Analyse de graphes pour la détection de **connecte de la connecte de la connecte de** la connecte de la connecte d communautés

### **Représentations en réseaux (graphes)**

Les nœuds du graphe peuvent être des documents, des thèmes ou des entités : si deux nœuds ont un nombre suffisant de documents, de thèmes ou de mots en commun, un lien est créé entre eux. B.4. Network Analysis 71

Table B.5: Communities of topics extracted by Louvain

Topics Community 0 ['Commemoration of Algerian War', 'Immigration and Memories', 'TV Guests and Political Entertainment', 'Politics', 'Commemoration and Racism', 'Current Events and News', 'Football and Politics', 'Website Cookies', 'Lobby, Politics and Social Issues', 'Politics and Public Figures', 'Election Campaign', 'Data Management Noise', 'Music Song', 'Television Drama', 'Religious and Historical Documentaries', 'Swiss Politics and Social Issues', 'Medical Breakthroughs', 'French Culture and Society', 'Politics and Criticism', 'Television News', 'Homophobic Speech', 'Film Archives and Interactive Events', 'Migration and Politics (2015)', 'Equality and Social Issues', 'Humanitarian Efforts and Social Issues', 'Online Blogs and Comments', 'Activism and Politics in India', 'Marche and Lyon (Start)', 'Music Genres and Programme', 'Political Commentary', 'Moroccan Community in France', 'Migration Crisis and Politics (2015)', 'Political Proposals and Advocacy', 'Streaming Video and Comments'] Community 1 ['Outliers', 'Islam and Muslim Culture', 'Anti-Racism Activism in Marseille in 1983', 'Music, Television and Entertainment', 'Documentary and Film Festivals', 'Youth Education', 'Democracy and Politics', 'Police Violence', 'Immigration and Integration', 'Antisemitism', 'Terrorism and Fundamentalism', 'Miscellaneous', 'Race, Antiracism, and Political Involvement', 'Politics Left', 'Hotel Industry and Ads', 'Hip Hop and Music', 'La Marche Movie', 'Football', 'Political Propaganda', 'Politics and Socialism', 'Bonnets Rouge (Red Caps Movement)', 'Media and Political Controversy', 'Sport', 'Political Commentary', 'Politics Opposition', 'Holland and Elections', 'Music Performance', 'Music, Television and Entertainment', 'Historical Events and Exhibitions', 'Political Critique', 'Television Programming', 'Antiracism and Social Engagement', 'Immigration and Social Movements', 'Media and News', 'Political Statements and Controversial Remarks', 'Education and Gender Issues', 'Citizenship and Political Rights', 'Politics Far-right', 'Women Issues and Activism', 'TV Challenge and Commemoration of the Marche', 'Youtube Video', 'Terrorism and Freedom of Expression', 'Racism in Society', 'Homophobic Comments', 'Online Communication and Technology', 'Educational Resources', 'Radio and Culture', 'Political Controversial Commentary', 'Video and Commentary', 'Infrastructure and Public Projects', 'Miscellaneous', 'Webpage Prompts', 'History and Documentary War',

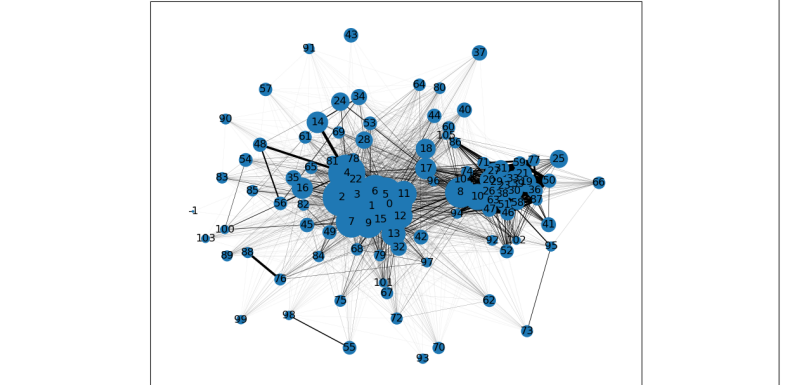

Chaque nœud est un thème ; le poids des liens entre deux thèmes est **Application de l'algorithn** fonction du nombre de documents ayant ces deux thèmes en commun

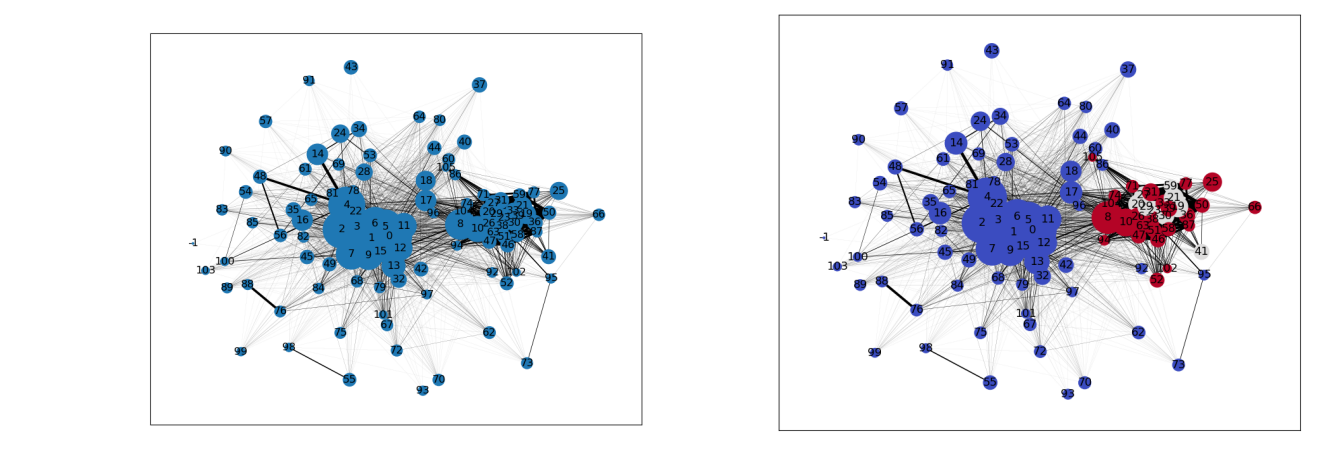

eux thèmes est **Application de l'algorithme de Louvain**<br>
Application de l'algorithme de Louvain **pour détecter des communautés de thèmes**

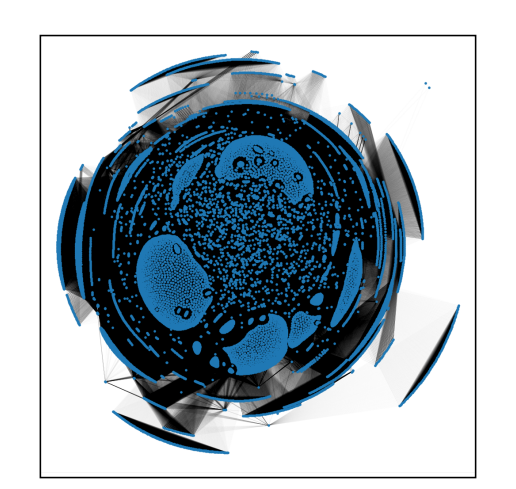

**Chaque nœud est un document ; le poids des liens entre deux documents est fonction du nombre de thèmes qu'ils ont en commun**

B.10 in Appendix B.4 that two communities are detected: one with only 1 node and the **pour détecter des communautés de documents** deux Application de l'algorithme de Louvain

the case a random network is drawn with the same characteristics (i.e. the same number

In fact, Girvan-Newman uses betweenness centrality to find communities, however, this in a highly dense network is irrelevant as many edges will have the same betweenness

**Journée science ouverte CNRS — Panorama Fouille de textes (P. Bellot) 7** other one with all the rest. This can be explained by the network of the network. This can be the network of t<br>This can be explained by the network. This can be explained by the network of the network. This can be explaine

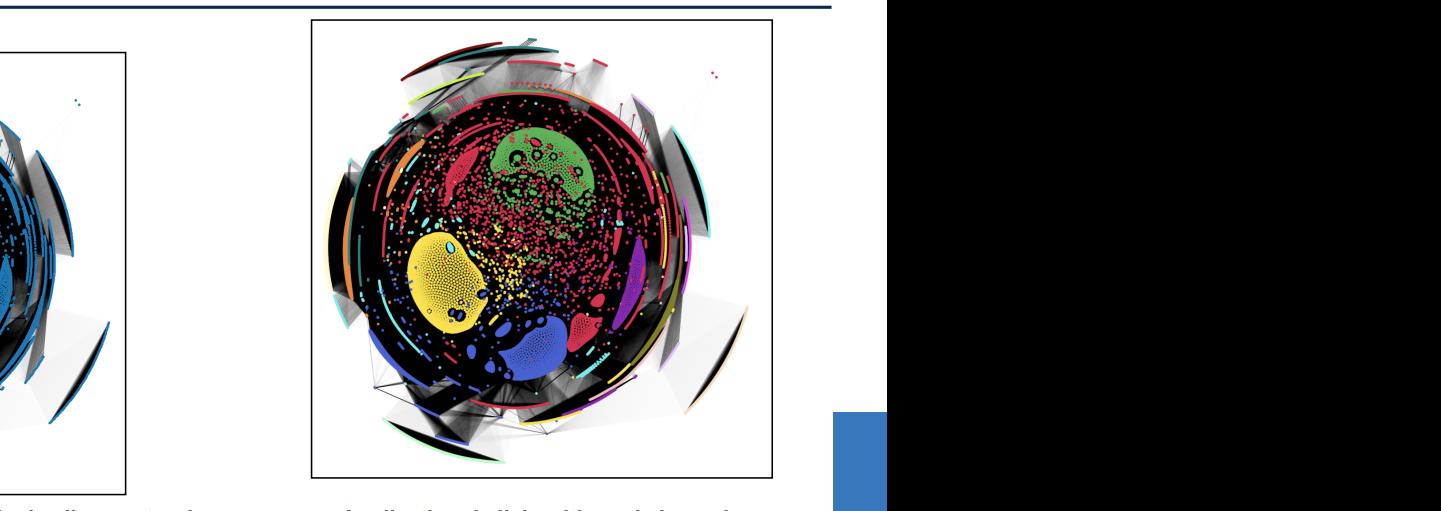

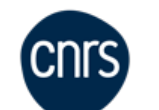

### Partitionnement avec Gargantext

#### **Etude des publications des laboratoires INS2I en « informatique quantique »**

**CNTS** 

Les résumés des publications sont extraits de HAL (API HAL, fichier CSV) puis analysés

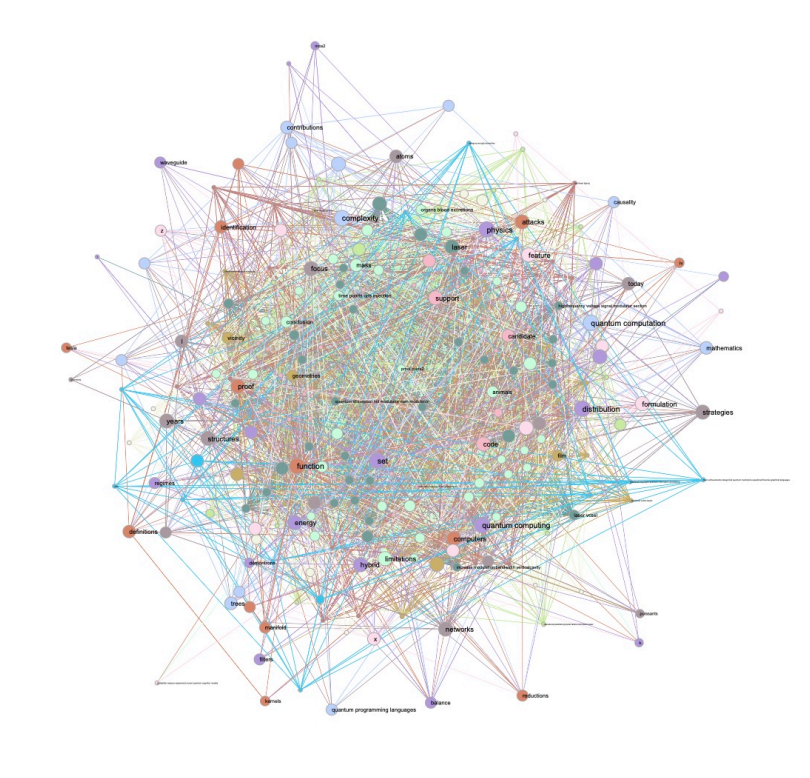

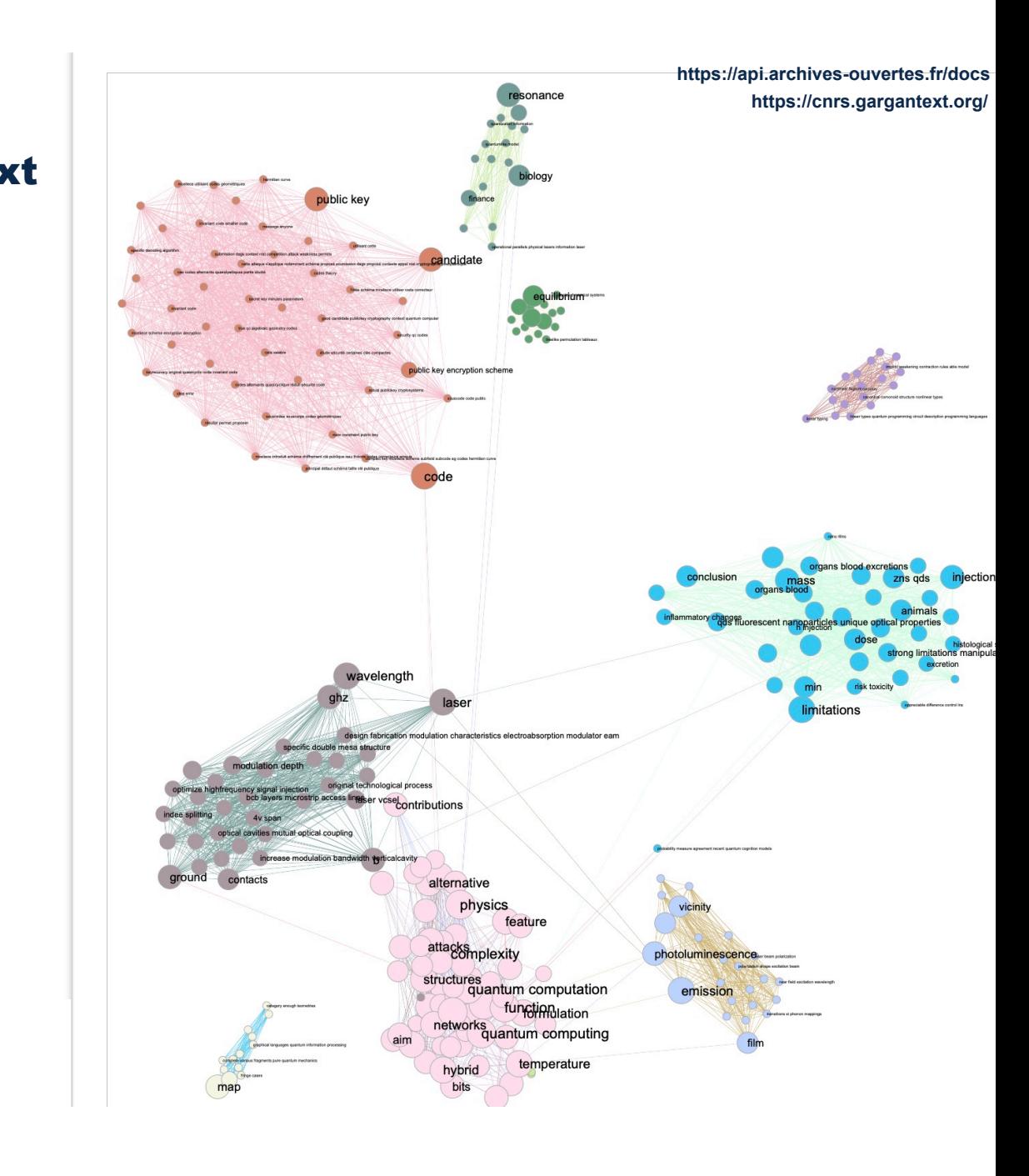

# Des tâches de catégorisation ou d'annotation automatiques

Des règles manuelles à l'apprentissage machine supervisé

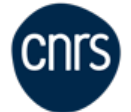

#### Approche manuelle par définition de grammaires (expressions régulières, règles symboliques ou automates à états finis)

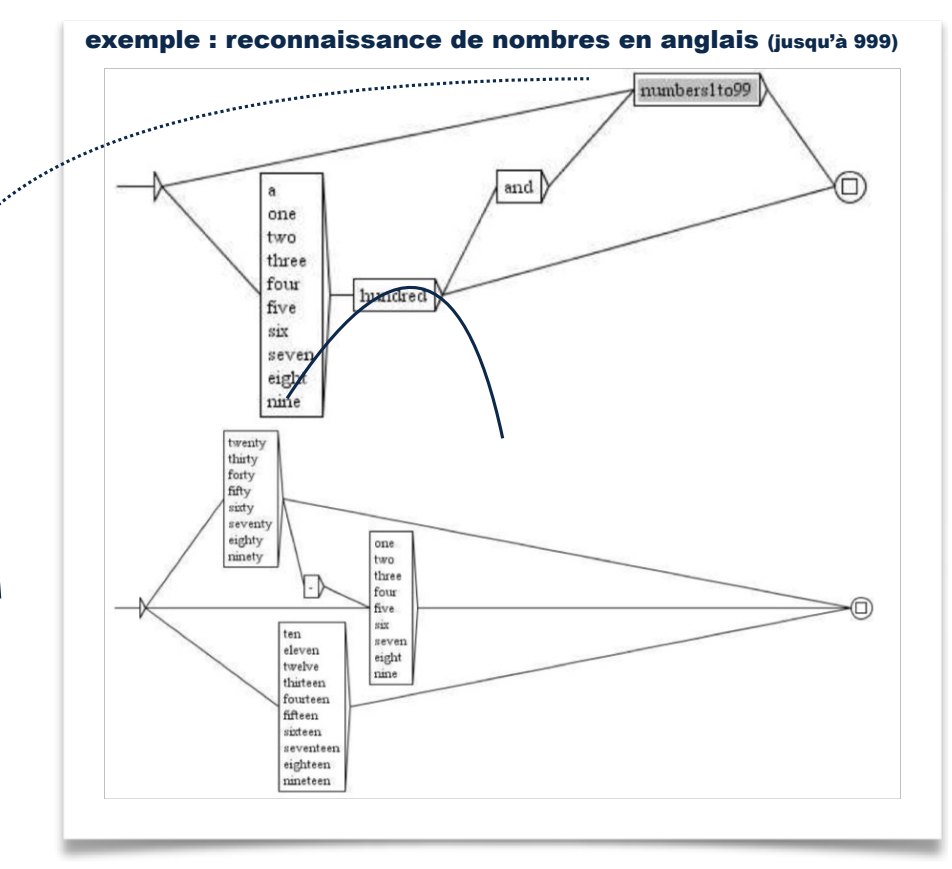

Eric Laporte. Symbolic Natural Language Processing. Lothaire. Applied Combinatorics on Words. Cambridge University Press, pp.164-209, 2005. hal-00145253

• Analyse manuelle des textes : l'humain détermine les règles qui formalisent les phénomènes linguistiques • On écrit des ressources = par ex. des grammaires sous forme d'automates ou des requêtes sous forme d'expressions régulières

• La machine compile les automates et les applique à de nouveaux textes (analyse de corpus et de discours, annotation ou désambiguïsation…)

## Classification automatique de documents par apprentissage machine supervisé

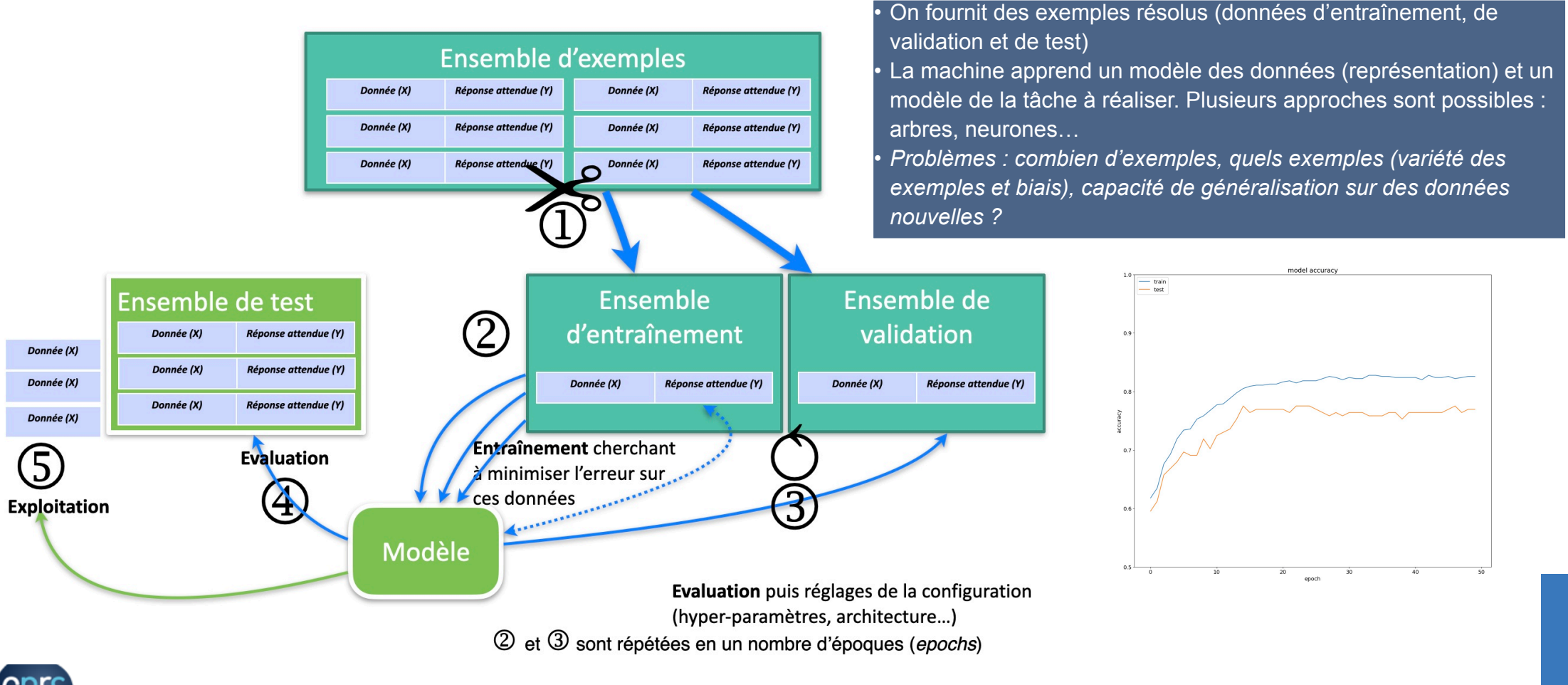

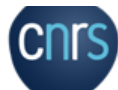

**https://gguibon.github.io/ezcat/#/ https://labelstud.io/**

#### Logiciels d'annotation

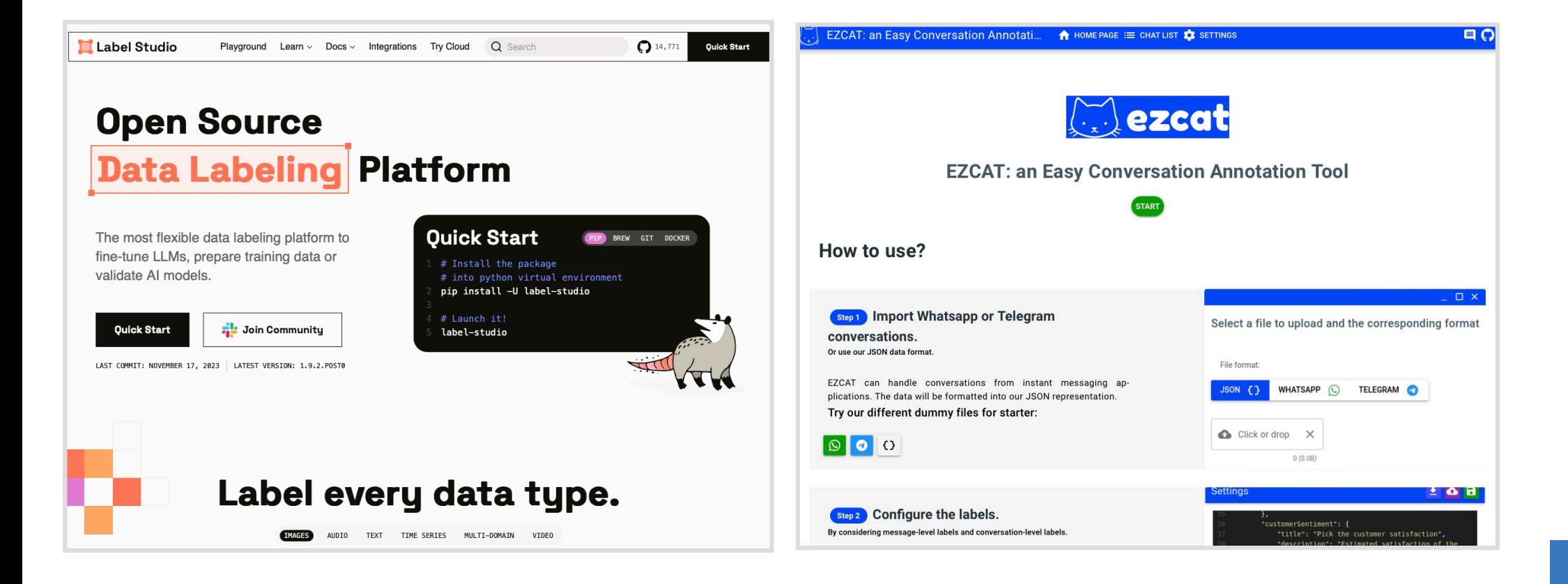

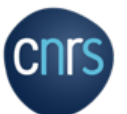

#### Classification de textes par arbres de décision

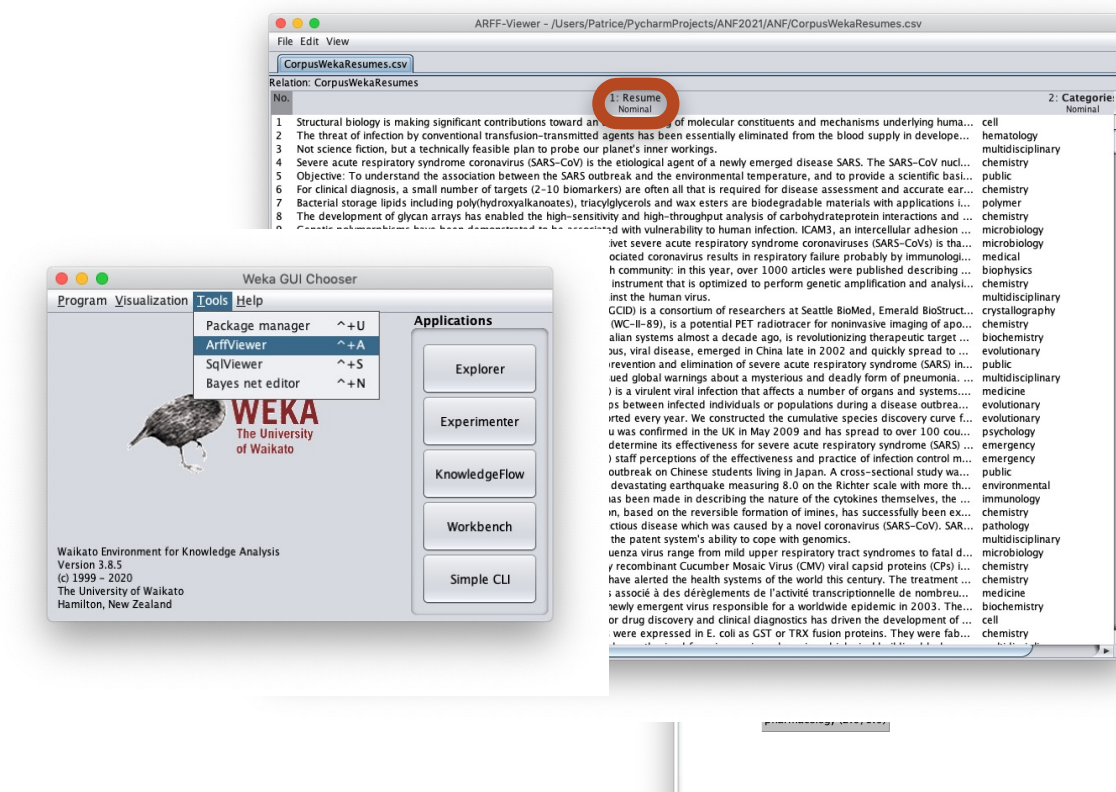

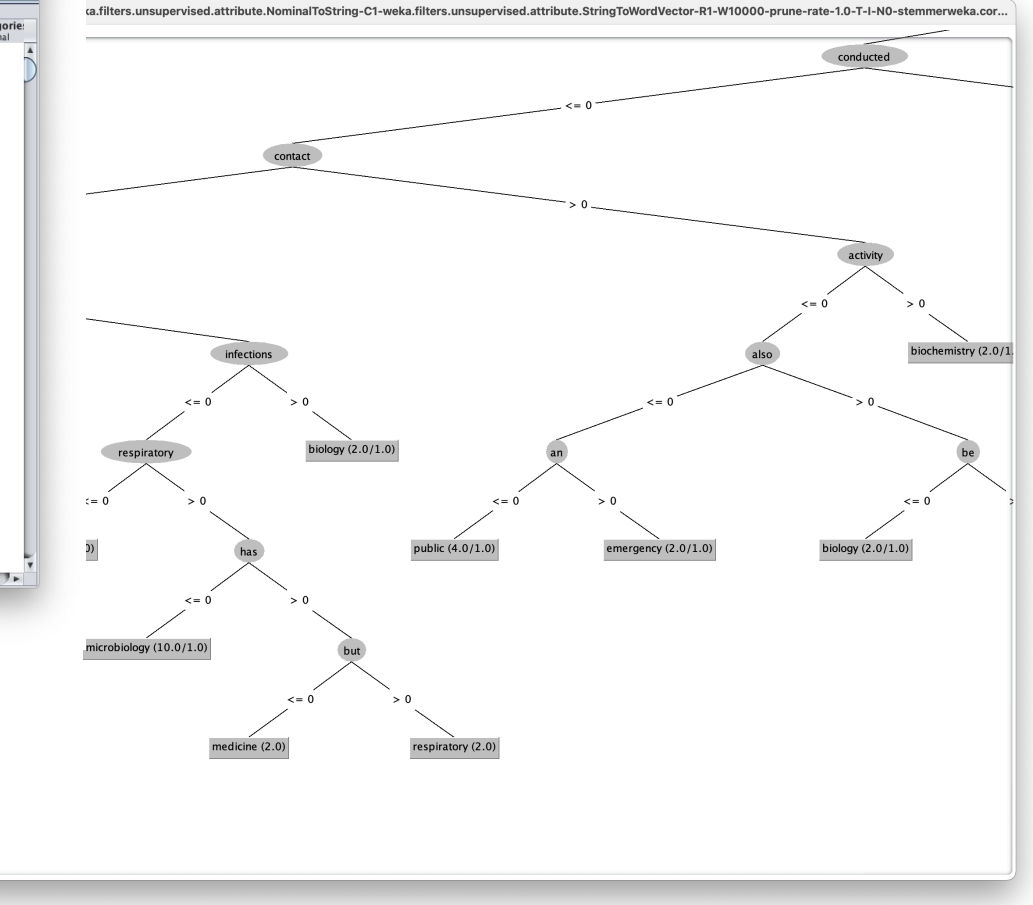

**Document + Modèle de langue**

# Classification « neuronale » appliquée à l'analyse de sentiments (polarité)

This is a complex film that explores the effects of Fordist and Taylorist modes of industrial capitalist production on human relations. There are const references to assembly line production, where workers are treated as cogs in a machine, overseen by managers wielding clipboards, controlling how much ir the workers leave exposed, and firing workers (Stanley) who meet all criteria (as his supervisor says, are always on time, are hard workers, do good rk) but who may in some unspecified future make a mistake. <br />>>>>>>Cbr />This system destroys families - Stanley has to send his father to a nursing home here he quickly dies) after Stanley loses his job. Iris' daughter is a single teen mother who drops out of high school to take a job in the plant. Refe ces are made to the fact that now, with declining wages, both partners need to work, the implication being that there's nobody left at home to care for e kids. Iris' husband is dead from an illness, and with the multiple references in the film about the costs of medical care, the viewer must wonder if might have lived with better and more costly care. Iris' brother in law gets abusive after yet another unsuccessful day at the unemployment office when s wife yells at him for buying a beer with her savings instead of leaving it for her face lift and/or teeth job (even the working class with no stake i onventional bourgeois notions of perfection and beauty buy into them). The one reference to race in the film is through a black factory line worker who husband is in jail (presumably, he's also black, and black men suffer disproportionally high incarceration rates). She remarks that he, like her, "is d g time" - her family is composed of a prisoner and a wage slave.<br />>>>> />Stanley, however, still believes in human relations and is therefore for mo of the film outside of the system of Fordist capitalism. He cares for his father in spite of the fact that it was his father's traveling salesman job t resulted in his illiteracy - he has not yet reduced human relations to a purely instrumental contract, as Iris' brother in law does (suggesting that h married the wrong sister"). He does not, as Iris says, conform to the work-eat-sleep routine of everyone else; rather, he uses technology and the techn es of industrial production in an artisanal and creative way, in a sort of Bauhaus ideal. This was the dream of early modernists and 1920's socialists

#### **Résultats (% exactitude)**

- **Approche bayésienne « naïve » : 0,85** (temps de calcul : quelques secondes)
- **Approche neuronale « plongements + couches denses » :** 
	- après quelques réglages et essais : **0,80** (18 epochs)
	- temps d'apprentissage : avec CPU seul 12 cœurs : environ 10s / epoch, soit 3 mn, avec GPU : environ 8s. / epoch soit ~ 2 mn

#### **— Approche neuronale « plongements + réseaux récurrents »**

- meilleurs scores : **0,88 0,9** (20 epochs) (soit 3-5% de gain)
- temps d'apprentissage : avec CPU seul : environ 3000 s. / epoch, soit > 24 h., avec GPU : environ 200 s. / epoch soit ~ 1h

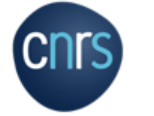

•

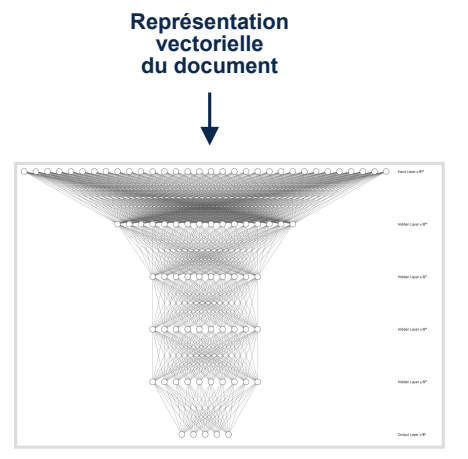

**Réseau de neurones**

**Exemple de critique de film dont il faut déterminer la polarité**

# La question du format des documents

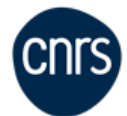

#### Le cas idéal : les textes sont en XML

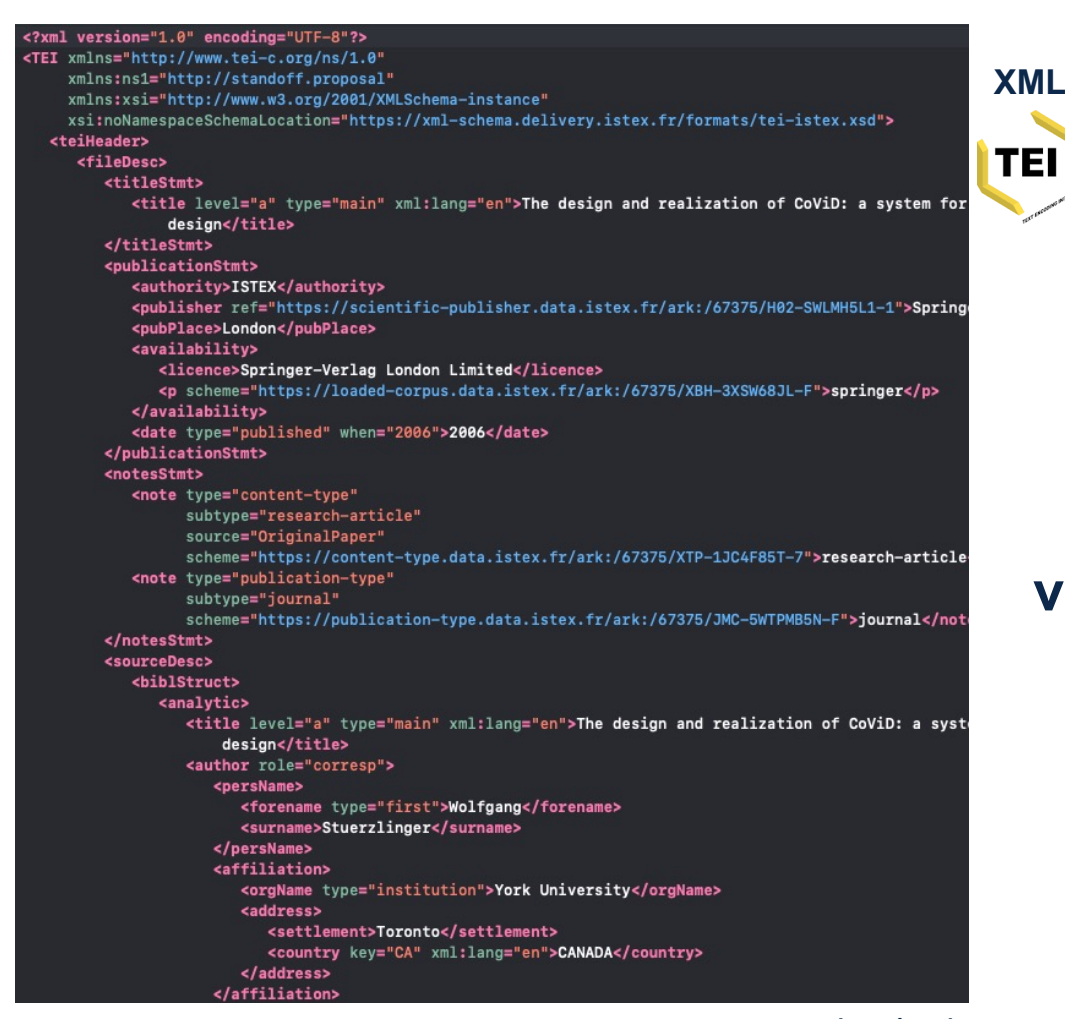

Abstract Many important decisions in the design process are made during fairly early on, after designers have presented initial concepts. In many domains, these concepts are already realized as 3D digital models. Then, in a meeting, the stakeholders for the project get together and evaluate these potential solutions. Frequently, the participants in this meeting want to interactively modify the proposed 3D designs to explore the design space better. Today's systems and tools do not support this, as computer systems typically support only a single user and computer-aided design tools require significant training. This paper presents the design of a new system to facilitate a collaborative 3D design process. First, we discuss a set of guidelines which have been introduced by others and that are relevant to collaborative 3D design systems. Then, we introduce the new system, which consists of two main parts. The first part is an easy-to-use conceptual 3D design tool that can be used productively even by naive users. The tool provides novel interaction techniques that support important properties of conceptual design. The user interface is non-obtrusive, easy-to-learn, and supports rapid creation and modification of 3D models. The second part is a novel infrastructure for collaborative work, which of a semi-immersive W. Stuerzlinger (&) L. Zaman A. Pavlovych York University, Toronto, Canada URL: http://www.cs.yorku.ca/~wolfgang URL: http://www.cs.yorku.ca/~zaman URL: http://www.cs.yorku.ca/~andriyp  $J.-Y.$  Oh University of Arizona, Tucson, AZ, USA e-mail: jyoh@optics.arizona.edu setup. It is designed to support multiple users working together. This infrastructure also includes novel pointing devices that work both as a stylus and a remote pointing device. collaborative infrastructure forms a new platform for collaborative virtual 3D design. Then, we present against the guidelines for collaborative 3D design. Finally, we present res which asked naive users to collaborate in a 3D design task on the new system. Keywords Collaborative design 3D design Collaborative virtual reality

**Journée science ouverte CNRS — Panorama Fouille de textes (P. Bellot) 16**

**vs**

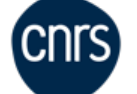

### Les documents Microsoft Word et OpenOffice (.docx et .odt) : plusieurs XML

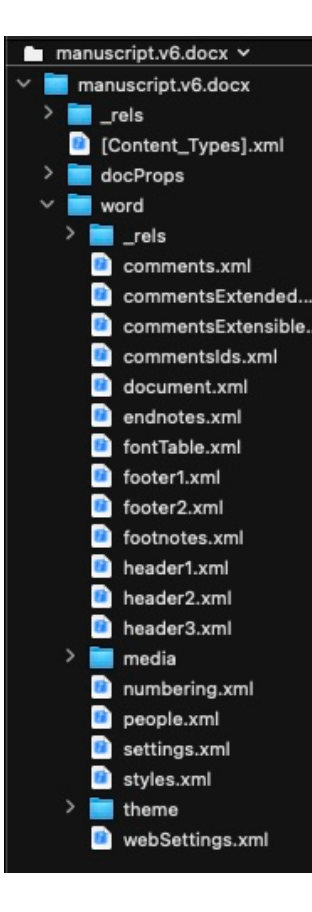

w:val="q4iawc"/><w:color w:val="auto"/><w:lang w:val="en"/></w:rPr></w:pPr><w:r w:rsidRPr="00E42DD1"><w:t xml:space="preserve">The variety and diversity of published content are currently expanding in all areas of science, with the simultaneous growth of interdisciplinarity. Powerful new tools and new technical infrastructures such as scientific knowledge graphs (SKG) have been developed [1], to help users navigate the flood of scientific information. However, the search experience requires more precision because </w:t></w:r><w:r w:rsidRPr="00E42DD1"><w:rPr><w:rStyle.w:val="q4iawc"/><w:color w:val="auto"/><w:lang w:val="en"/></w:rPr><w:t xml:space="preserve">retrieval systems do not benefit from a rich panel of content descriptors, in the context of model-based information retrieval allowing personalized answers to queries. At the same time, captured queries are rich in a </w:t></w:r><w:r w:rsidRPr="00E42DD1"><w:rPr><w:rStyle w:val="q4iawc"/><w:color w:val="auto"/><w:lang w:val="en"/></w:rPr><w:lastRenderedPageBreak/><w:t>knowledge manifold that could be exploited to the benefit of a more personalized and efficient search. To achieve this result in the future we explore in this article three conditions: the first condition is to design a "cognitive community" to represent on knowledge graphs all the cliques of users of the same keyword; the second condition is to model, inside each community, a classifier of the interacting cliques, specifying each possible type of documentary need of the users of available items; the third condition is to optimize the efficient information use, by allowing all users of a keyword to access the mapping of all registered cliques to help them, if necessary, to refine or modify their choice.</w:t></w:r></w:p><w:p w14:paraId="544B7EB5" w14:textId="0B15CCDC" w:rsidR="00EB4121" w:rsidRPr="00E42DD1" w:rsidRDefault="00EB4121"

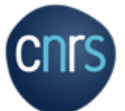

#### Un cas plus difficiles : documents PDF

### **GROBID (GeneRation Of BIbliographic Data)**

**extraction des titres et structuration des références bibliographiques (approches** *deeplearning* **ou CRF) + extraction du texte et de sa structure**

#### **NOUGAT "Neural Optical Understanding for Academic Documents" https://arxiv.org/pdf/2308.13418.pdf**

**créer des documents XML à partir de fichiers PDF sans étape d'OCR**  (architecture encodeur-décodeur *deep learning,* LLM BART)

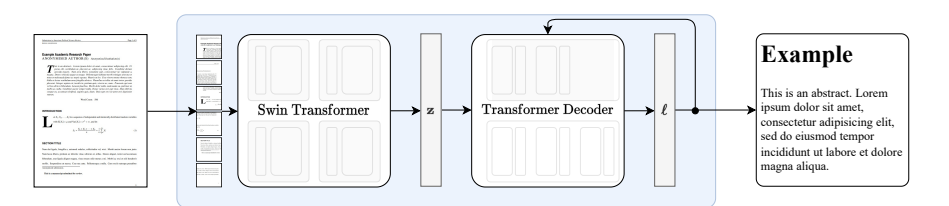

Figure 1: Our simple end-to-end architecture followin Donut [28]. The Swin Transformer encoder takes a document image and converts it into latent embeddings, which are subsequently converted to a sequence of tokens in a autoregressive manner

2 Related Work *Visual Document Understanding (VDU)*

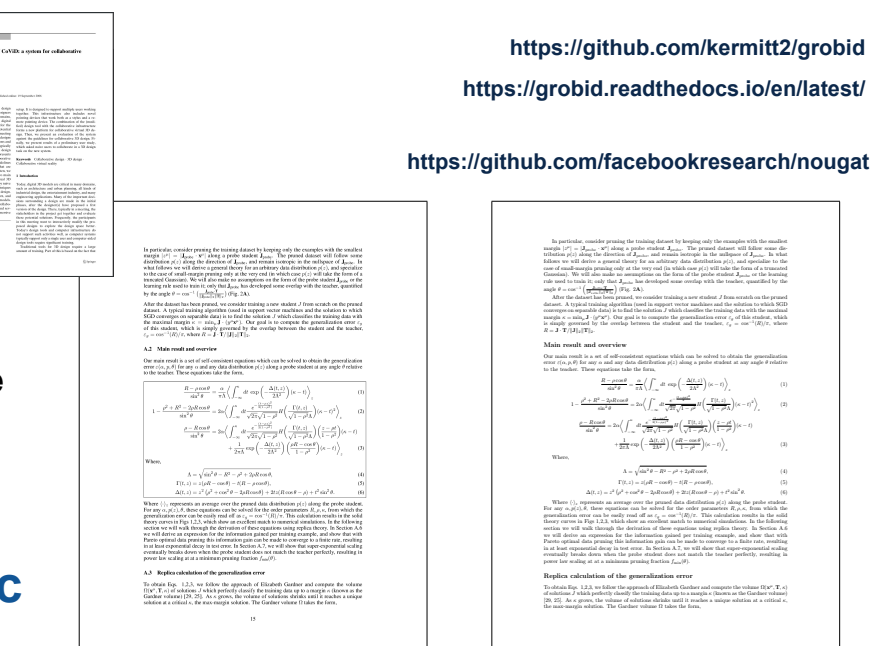

Figure 5: Example of a page with many mathematical equations taken from [41]. Left: Image of a page in the document, Right: Model output converted to LaTeX and rendered to back into a PDF. Examples of scanned documents can be found in the appendix B.

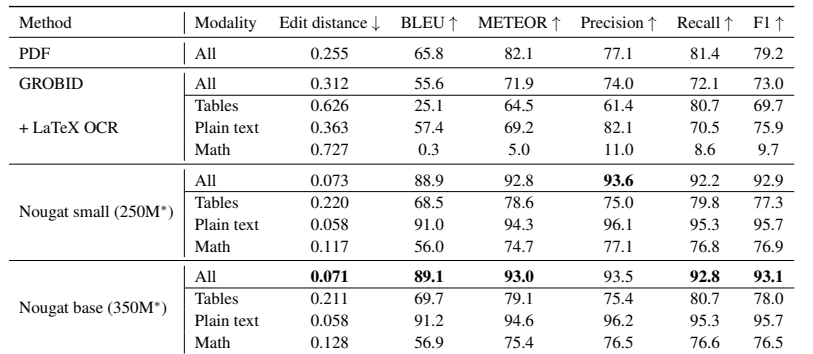

Table 1: Results on arXiv test set. PDF is the text embedded in the PDF file. The modality "All" refers to the output text without any splitting. \*Number of parameters.

**Journée science ouverte CNRS — Panorama Fouille de textes (P. Bellot) 18**

The design and realized<br>virtual 3D design **Total American Last** 

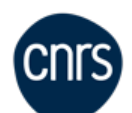

## Si les documents sont des images : OCR et traitement d'images

**https://github.com/mindee/doctr https://github.com/tesseract-ocr/tesseract https://cloud.google.com/vision/docs?hl=fr**

### **Pour les formulaires, factures, textes sur photos… :**

**logiciels** *open source* **: Tesseract, docTR pour Python… (traitement « ligne à ligne »)**

### **Pour l'écriture manuscrite :**

**payants : Google API Vision, Microsoft Ignite, Amazon Textract, Abby FineReader…**

**Pour les documents dégradés : traitement d'image avant OCR (par ex. imagerie multispectrale)**

resoftlegke site reservo resruxes pro Rasudior di **MARCEL** workedue 650 + A01 Brza own **JANIAR** SONDERKOMMANDO BIRKENAU 1944 - THESSALONIQUE 1947  $E/d\tilde{a}$ Reproduction et transcription d'un extrait du premier manuscrit de Marcel Nadjary

Seuls les progrès de l'optique et une caméra à haute technologie ont permis de déchiffrer, à partir des années 2010, le manuscrit de 1944 enfou dans le sol d'Auschwitz. - Signes et Balises, édition française de Marcel Nadjary, 2023

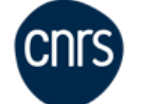

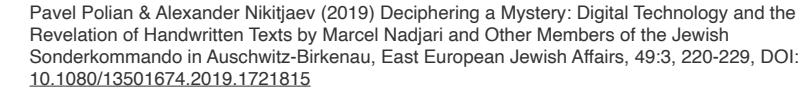

## Conclusion : la fouille de textes…

### **Nécessite :**

- un corpus cible, un choix d'approches et de méthodologies
- d'intégrer et d'exploiter différents composants logiciels, modèles, APIs
- un scénario et une référence pour apprendre des modèles et évaluer des résultats

### **Faisable si :**

• les composants et données sont interopérables, les métadonnées compatibles, les ressources accessibles (principes FAIR)

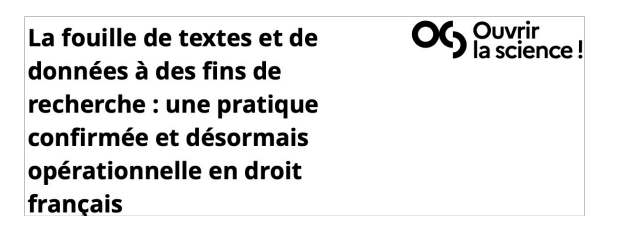

**L'ordonnance du 24.11.2021** *permet de reproduire des contenus protégés* **[sous réserve de les obtenir par moyen licite]** *par des droits de propriété intellectuelle dans le but de conduire des activités de fouille à des fins de recherche scientifique, sans avoir à recueillir d'autorisation préalable*

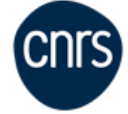

#### Action Nationale de Formation | ANF TDM 2021 à 2023 Exploration documentaire et extraction d'informations

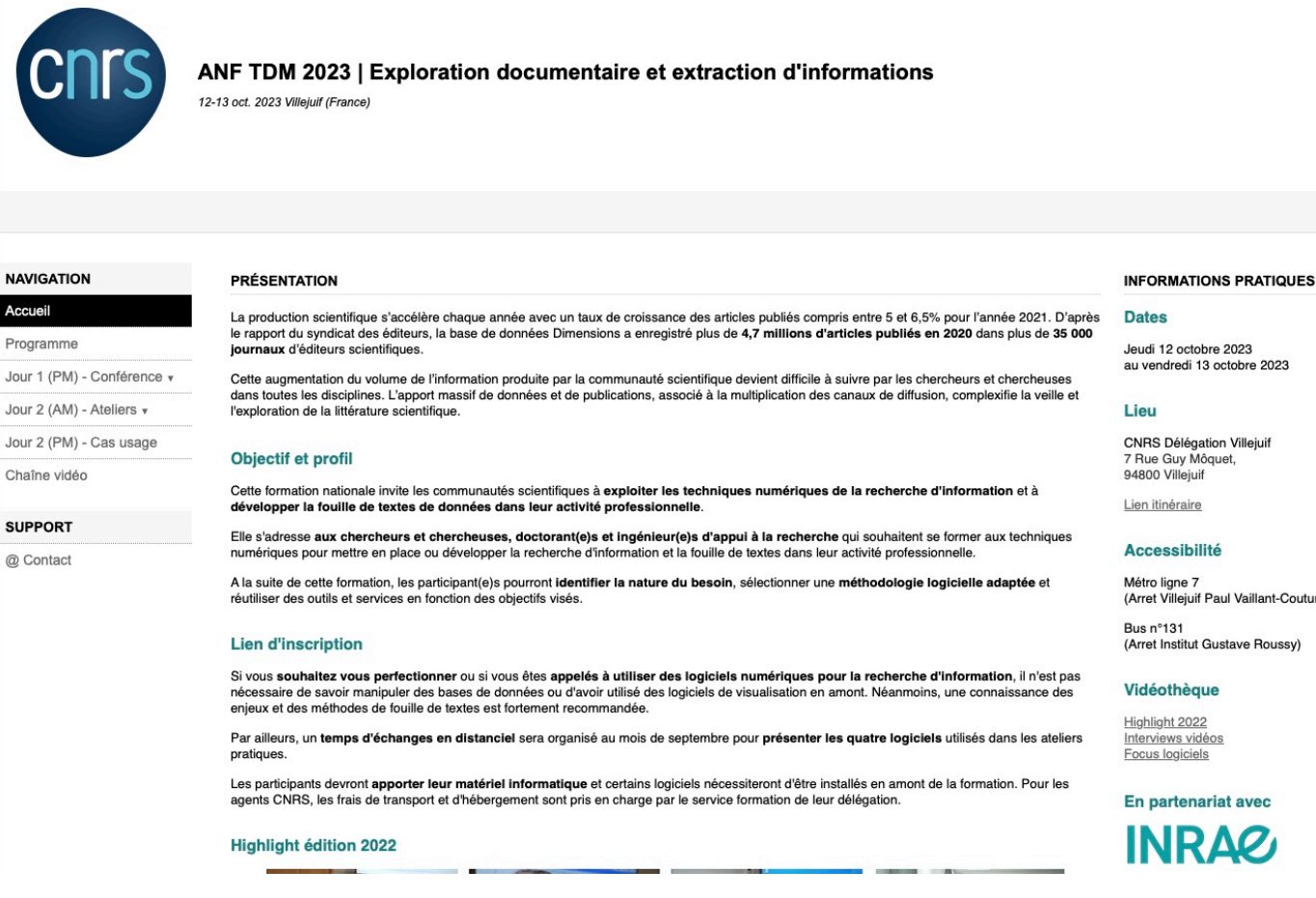

**https://anf-tdm-2023.sciencesconf.org/**

**https://anf-tdm-2022.sciencesconf.org/**

**https://anf-tdm-2021.sciencesconf.org/**

Jeudi 12 octobre 2023

(Arret Villejuif Paul Vaillant-Couturi

(Arret Institut Gustave Roussy)

En partenariat avec

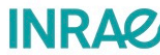

# Contacts, liens, exemples

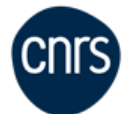

# Ressources nationales et européennes

**https://www.ortolang.fr/**

**https://www.clarin.eu/**

#### **https://www.istex.fr/services-recherche/**

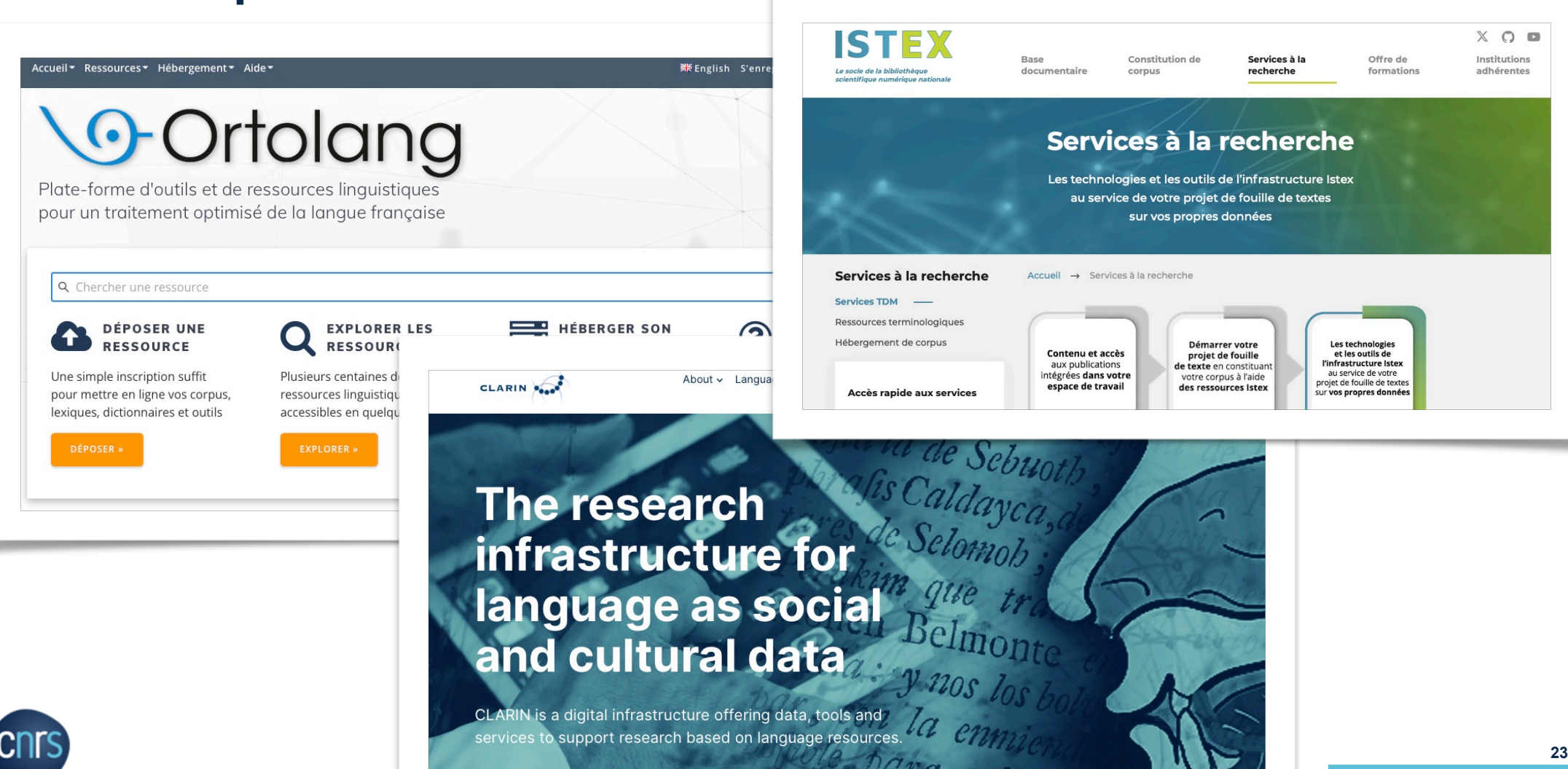

#### Le consortium Huma-Num « CORLI »

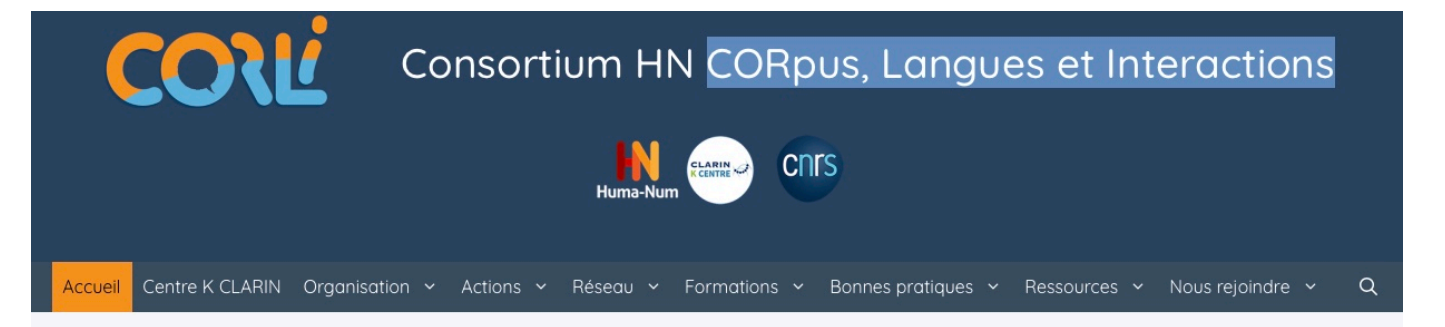

#### Bienvenue sur le site du consortium Huma-Num « CORLI »

CORLI est un réseau de laboratoires et de chercheurs travaillant sur les corpus de langage. Son but est d'offrir à tous des données, des outils, de la documentation et des formations autour de l'utilisation scientifique des corpus de langage en suivant les principes FAIR. CORLI est ouvert aux enseignants-chercheurs, chercheurs, ingénieurs, du monde entier et à l'étude de toutes les langues et le démontre particulièrement en étant labellisé Centre K par l'infrastructure européenne CLARIN.

Le consortium CORLI s'attache particulièrement à mettre en commun les ressources existantes des laboratoires du consortium, à aider la communauté scientifique à pérenniser ses données, à mieux les diffuser, et à donner des moyens complémentaires à des projets de réseau validés par les chercheurs en linguistique de corpus.

Plus particulièrement, CORLI propose:

- · de la documentation sur les outils, les formats, les bonnes pratiques, les aspects juridiques
- · des formations à l'utilisation des outils ou des formats
- une gide aux utilisateurs dans notre centre K.

CORLI travaille activement sur trois projets qui répondent aux besoins de la communauté:

- · l'annotation collaborative
- · la citation de corpus ou d'extraits de corpus
- · le Corpus Ouvert du Français: données de corpus et outils pour la langue française

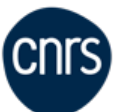

## Le GDR TAL (Traitement Automatique des Langues)

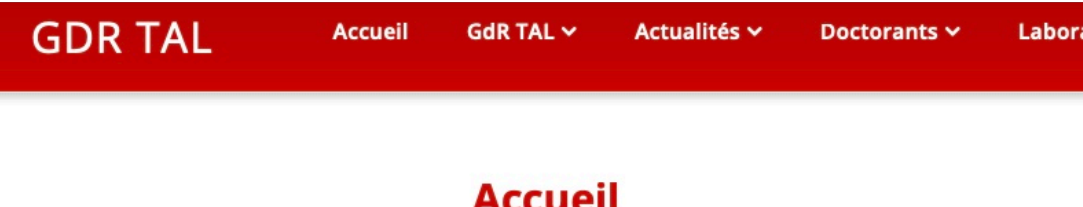

Le GDR TAL s'intéresse à la langue sous toutes ses formes : écrite, orale, signée. Il aborde les thématiques de la modélisation informatique de la langue, ses manifestations et ses applications. Les communautés centrales du GDR TAL sont celles du traitement automatique des langues, du traitement automatique du langage parlé et de la recherche d'informations. Les communautés secondaires sont le traitement automatique du document, le web sémantique, les neurosciences et les sciences cognitives, et toutes les communautés de recherche où la question linguistique est d'importance.

Le TAL a un fort impact sociétal au cœur des développements en sciences des données avec des applications dans le médical, l'éducation, le droit, le journalisme, le handicap.

Le but du GDR TAL est de conduire une prospection scientifique sur les grands enjeux du TAL, de réfléchir à l'animation scientifique de la communauté en vue d'améliorer sa stratégie scientifique, son attractivité et sa visibilité. Il vise aussi à structurer les activités de recherche des équipes des unités CNRS. Il définera son périmètre, ses interactions et coopération avec avec les sociétés savantes des domaines qu'il couvre : ATALA, l'association pour le traitement automatique des langues, ARIA, l'association francophone de Recherche d'Information et Applications et AFCP, l'association francophone de la communication parlée, ainsi que ses interfaces avec les autres communautés scientifiques de l'informatique réprésentées par les GDR RADIA, MADICS, ISIS, RO et avec l'INSHS. Il a aussi l'objectif d'être l'interlocuteur privilégié de l'INS2I ou de toutes instances nationales.

#### **https://gdr-tal.ls2n.fr/**

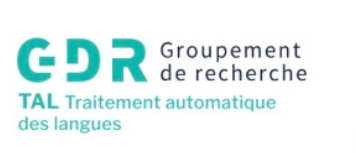

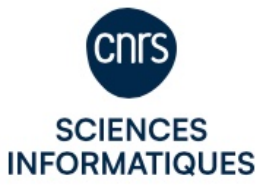

#### **Ses laboratoires**

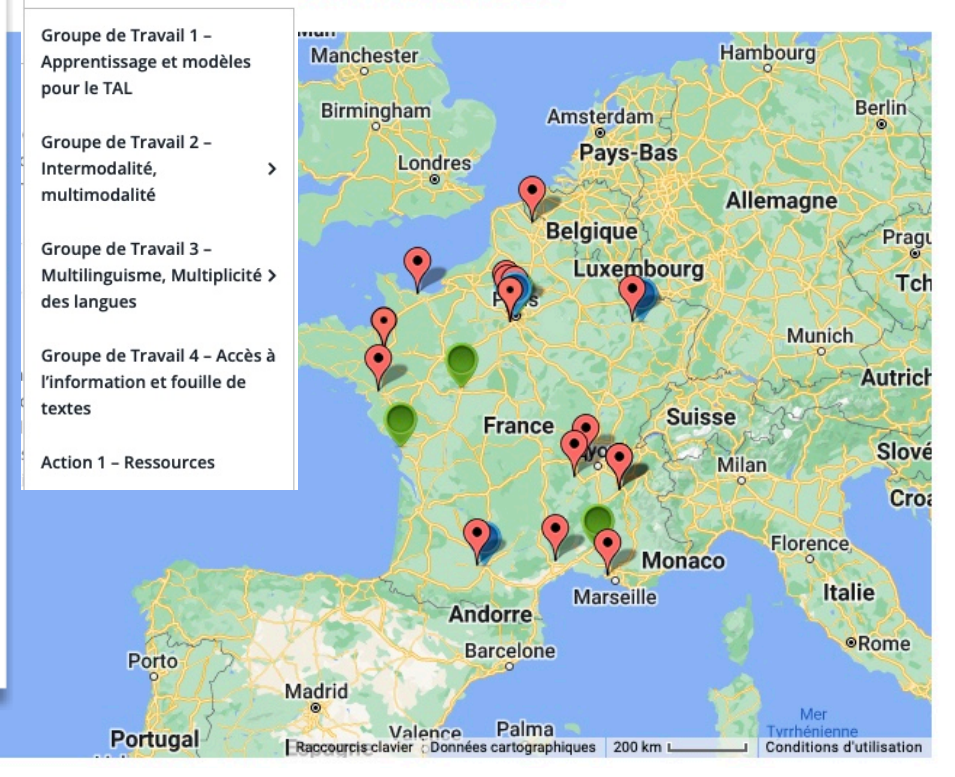

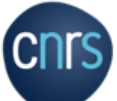

**Journée science ouverte CNRS — Panorama Fouille de textes (P. Bellot) 25**

Google

#### **http://termsuite.github.io//**

 $42$ 

 $41$ 

53

 $\overline{2}$ 

1,90

 $\mathbf{1}$ 

1.90

 $\overline{1}$ 

2.59

5

1.90  $\overline{1}$ 

1,90

 $\overline{1}$ 

 $\overline{1}$ 

 $\mathbf{1}$ 

3.50

3.62

2.20

1,90

 $\overline{1}$ 

29

21

 $\mathbf{1}$ 

47

27

 $\overline{5}$ 

 $\mathbf{1}$ 

#### Extraction terminologique

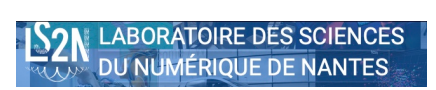

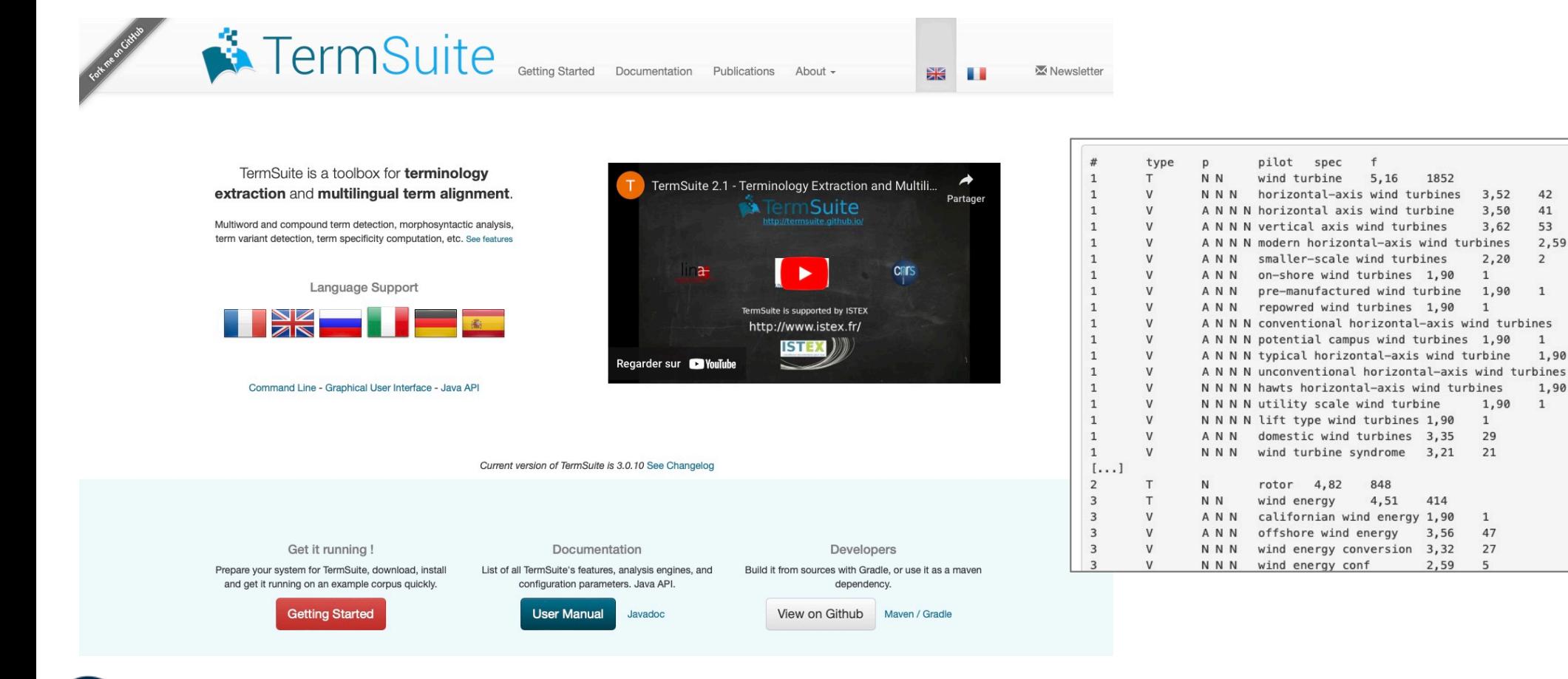

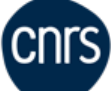

**https://mapa-project.eu/**

### Anonymisation de textes

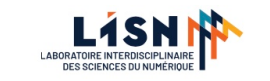

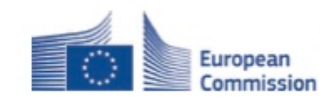

#### MAPA is a Connecting Europe Facility Action (2019-EU-IA-0013). Grant Agreement: INEA/CEF/ICT/A2019/1927065

# **MAPA**

#### **Multilingual Anonymization for Public Administrations** www.mapa-project.eu

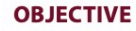

- . Develop an open-source toolkit for effective and reliable text anonymisation in the medical and legal domains [de-identification of personal data]
- Provide the NLP tools needed for Public Administrations to be GDPR-compliant
- . Enable data holders to free data that contains personally-identifiable information

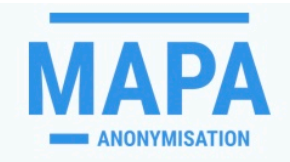

ADDRESS AMOUNT DATE ORGANISATION PERSON TIME VEHICLE AGE DETHNIC CATEGORY DFINANCIAL AMARITAL STATUS AMATIONALITY APROFESSION AROLE A build year A building A calendar event A city colour country family name - female family name - male **A** family name civen name - female nitial name a licence plate number a medical record number a model a month a other:address a other:amount a other:name other:role other:vehicle a place a postcode a social security number a standard abbreviation a street a telephone number **A** territory a title a type a unit a unresolved:address a unresolved:amount a unresolved:contact a unresolved:date a unresolved:id a unresolved:name

aunresolved:vehicle auri avalue avea

#### Interested in trying MAPA yourself?

MAPA is open-source and covered by an Apache-2 license. Click here to understand the clauses governing any use, re-use and results of MAPA.

You can download a copy of the project for your own purposes from the GitLab repository: https://gitlab.com/MAPA-EU-Project/mapa\_project

#### Enter or paste a text:

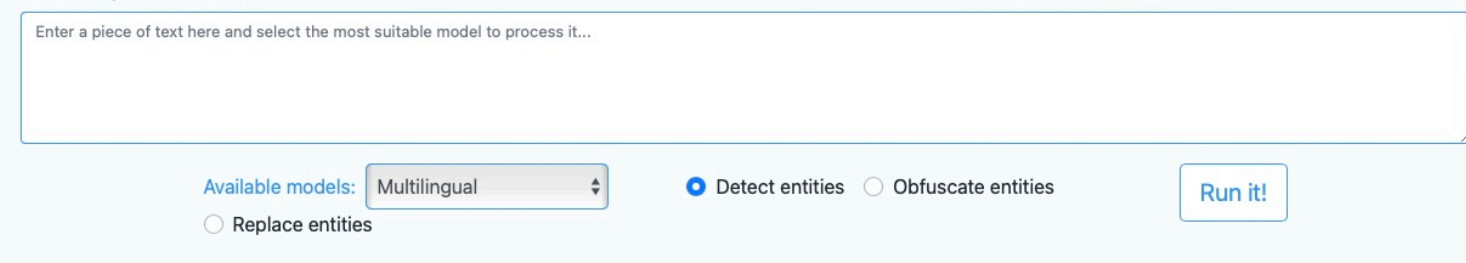

**MAPA IS AN OPEN SOURCE PROJECT LED BY:** pangeanic

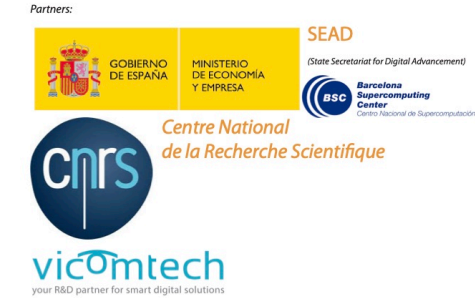

L-Università ta' Malta

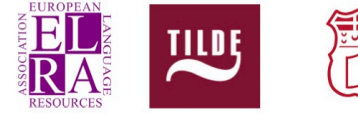

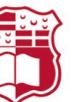

## Mise en relation de pré-publications et de publications // Détection d'articles problématiques

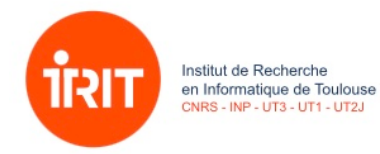

#### **https://www.irit.fr/~Guillaume.Cabanac/covid19-preprint-tracker https://www.irit.fr/~Guillaume.Cabanac/problematic-paper-screener**

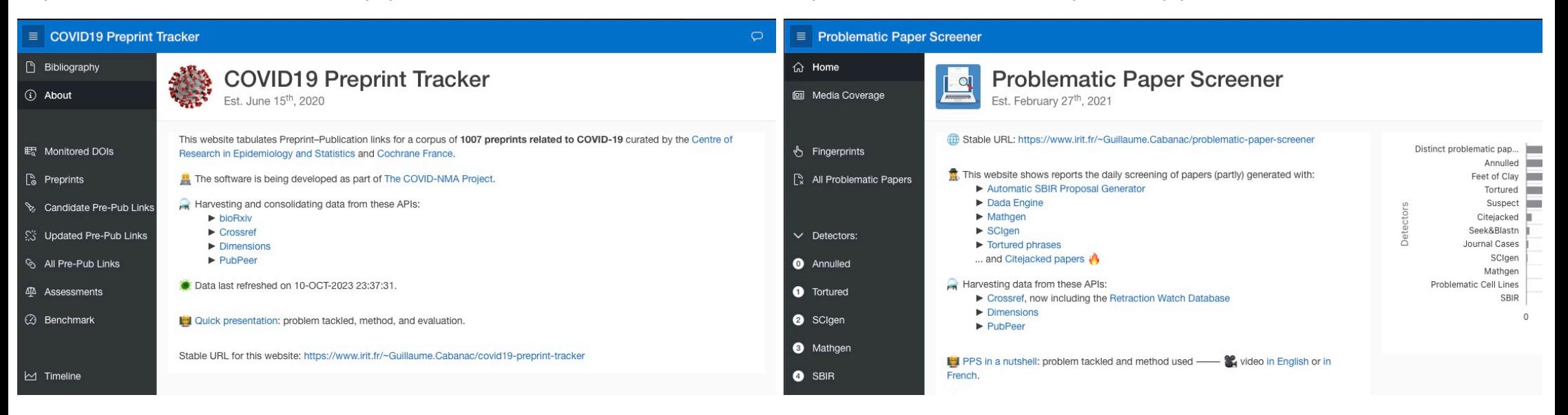

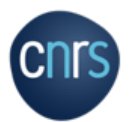